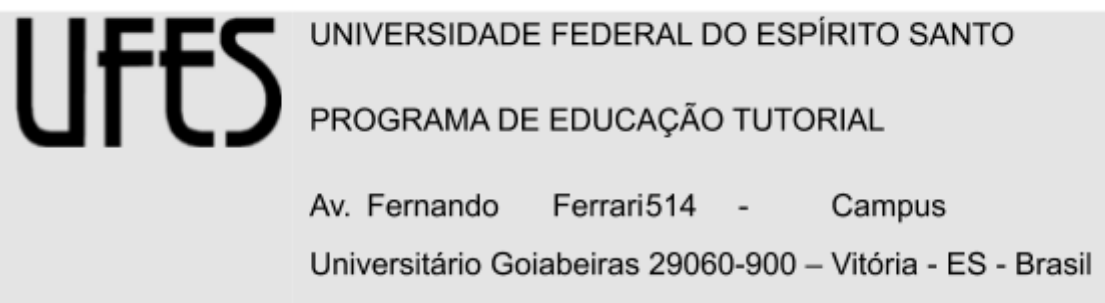

Esse é o modelo das atas do InterPET presente no Google Drive do InterPET. Faça uma **CÓPIA** desse documento no drive quando precisar e lembre de apagar os textos em vermelho, preenchendo com as informações necessárias quando preciso, bem como os comentários de ajuda (clique em "Resolver" pra cada um). Evite apagar as partes em preto, para manter o padrão da ata, e use os marcadores quando disponíveis!!!

### **Reunião Interpet**, **dia**

# **HORÁRIO:**

## **LOCAL:**

### **AUSENTES:**

**● PET ausente 1...**

#### **INFORMES:**

● Informe 1...

# **PONTOS DE PAUTA:**

- **1. Ponto de Pauta 1…**
- **2. Ponto de Pauta 2…**
- 1. Explicação Ponto de Pauta 1…
- 2. Explicação Ponto de Pauta 2…

## **PRÓXIMOS PONTOS DE PAUTA:**

- **● Próximo Ponto 1…**
- **● Próximo Ponto 2…**

### **PRÓXIMA REUNIÃO:**

- **● Local:**
- **● Data:**

**Sem mais a declarar, lavro esta ata:**

**Assinaturas dos presentes na última reunião:**

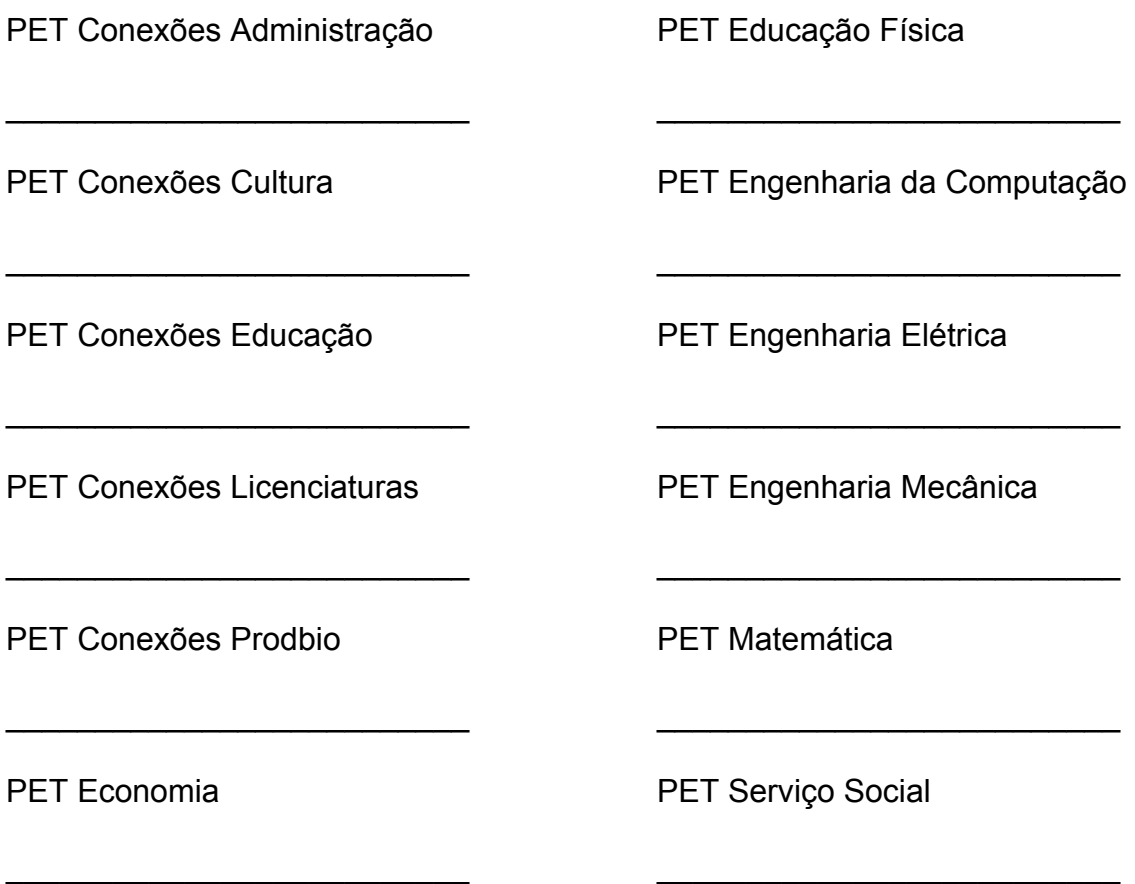